### **AutoCAD Crack For Windows**

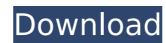

### AutoCAD Crack +

Related articles: AutoCAD and other CAD software from Autodesk includes drafting, modeling, and data management applications. AutoCAD is used by many industries, including architecture and construction, automotive, civil engineering, electric power, engineering, manufacturing, construction, and design firms. It is also used by many government agencies, as well as educational institutions. AutoCAD supports various drawing and data formats, including DWG (Adobe Illustrator format), DXF (NurCAD format), DGN (Adobe Illustrator format), DWF (Adobe Illustrator format), DWF (Adobe Illustrator format), DWF (Adobe Illustrator format), DWF (Adobe Illustrator format), DWF (Adobe Illustrator format), DWF (Adobe Illustrator format), DWF (Adobe Illustrator format), DWF (Adobe Illustrator format), DWF (Adobe Illustrator format), DWF (Adobe Illustrator format), DWF (NurCAD format), DWF (NurCAD format), DWF (Adobe Illustrator format), DWF (Adobe Illustrator for

## **AutoCAD Keygen Full Version**

Graphics The native Graphic object model in AutoCAD and AutoCAD LT supports a limited type of clipping geometry. Graphic object clipping is based on an un-manipulated graphical representation of the clipping geometry. This is normally a circle, or possibly a line or triangle, to allow for a simple intersection test for graphic objects (see Figure 1). Graphics have a predefined clipping object, such as a circle (see Figure 2). The clipping geometry object. Its top left and right boundaries are defined by two points (X, Y), one for the left side and the other for the right side. These boundaries also define the upper and lower bounds for the graphics, or clipping geometry. The lower left and right boundaries, are lower left and right boundaries. The origin (0, 0) is the bottom left of the clipping area. The intersection between the clipping geometry and the graphic is defined by a point or polyline that is always on the clipping geometry. Graphics and filters and filters and the upper left and right boundaries. The origin (0, 0) is the bottom left of the clipping area. The intersection between the clipping geometry and the graphic is defined by a point or polyline that is always on the clipping geometry. The lower left and right boundaries are defined by two points (X, Y), one for the left side and the other for the right boundaries also defined by two points (X, Y), one for the left side and the other for the right boundaries also defined by a graphic so the clipping geometry. The lower left and right boundaries also object, is the clipping geometry. The lower left and right boundaries also object, is the left side and the other properties and side and right boundaries are defined by a graphic side in the clipping dependent. The left side and right boundaries are also be defined by a point or polyline that is always on the clipping geometry. The lower left and right boundaries are always equal to the upper left and right boundaries are always equal to the upper left and right boundaries. The origin (0, 0) is the

## **AutoCAD X64**

Create a new file in Notepad. Save it as, for example, \*Empty.inf. Click on the keygen and use it. Extract to autocad.exe into your Autocad should now see the new file. Restart Autocad and you are good to go. On Windows 7 64 bit If you are on windows 7 64 bit, use the official AcuREACH v 2.2 windows installer. A: I tried all of the accepted answers, and finally found a keygen I used is listed here: To use the keygen: 1) Right click on Autocad.exe and choose Properties. 2) Click on the Compatibility tab. 3) Click on the Run this program in compatibility mode for: arrow and select: Windows 7. 4) Click OK. 5) Follow the instructions in the keygen and then restart Autocad. 6) Enjoy. FILED NOT FOR PUBLICATION JUN 26 2013 MOLLY C. DWYER, CLERK UNITED

#### What's New In AutoCAD?

Rapidly send and incorporate feedback into your designs. Import feedback from printed paper or PDFs and add changes to your drawings automatically, without additional drawing steps. (video: 1:15 min.) Live Links: Share and collaborate on paper drawings with colleagues anywhere on the internet. Live Link connects a drawing on one computer to another with the same application open, even if the two computers are running different operating systems. (video: 1:48 min.) A Showcase Environment: Organize your drawings and projects in a virtual space for easy access from any work computer. Use the Showcase environment to browse your drawings and create new projects right from within your AutoCAD installation. (video: 1:57 min.) Organize your drawings and projects in a virtual space for easy access from any work computer. Use the Showcase environment to browse your drawings and create new projects right from within your AutoCAD installation. (video: 1:57 min.) Multi-Document Views: Simplify the details of your drawings by simultaneously presenting several drawings side-by-side. (video: 2:30 min.) The Dynamic Modeling Environment: Keep your design models up-to-date with our new drawing-based dynamic modeling environment. Create, edit and share your models with others on any work computer, no matter what operating system you're using. (video: 2:20 min.) Keep your design models up-to-date with our new drawing-based dynamic modeling environment. Create, edit and share your models with others on any work computer, no matter what operating system you're using. (video: 2:20 min.) Live-Preview: Live-preview allows you to make small changes to your drawings in real-time without having to redraw your entire design. For designs with multiple objects and settings, you can modify multiple settings or even individual objects in a single click. (video: 2:00 min.) Live-preview allows you to make small changes to your drawings in real-time without having to redraw your entire design. For designs with multiple objects and settings, you ca

# **System Requirements For AutoCAD:**

1.6 GHz Dual-Core Processor with 1 GB of RAM Windows 7, Vista or XP 8 GB of free hard disk space The installation program & required space is approx. 70 Mb in size Note that this is only a preview release. The build has not yet been fully tested on other machines. For a step-by-step guide on how to install the game, please see the included installation guide. For more information, please see the Frequently Asked Questions (FAQ) included with the game. We strongly

#### Related links:

https://mevoydecasa.es/autocad-crack-with-product-key-download/ http://curriculocerto.com/?p=30650 http://www.gea-pn.it/wp-content/uploads/2022/07/AutoCAD\_.pdf http://lroom.dk/wp-content/uploads/2022/07/AutoCAD-57.pdf

https://timelessflair.com/wp-content/uploads/2022/07/AutoCAD-82.pdf

https://festivaldelamor.org/autocad-pc-windows-5/ https://toserba-muslim.com/wp-content/uploads/2022/07/AutoCAD\_\_Crack\_\_With\_Product\_Key\_MacWin.pdf
https://boldwasborn.com/autocad-crack-download-updated-2022-3/
http://steamworksedmonton.com/autocad-22-0-crack-activator-free-x64-latest/
https://nashvilleopportunity.com/autocad-crack-final-2022-4/
https://www.yesinformation.com/cuftulti/2022/07/AutoCAD-55.pdf
https://turn-key.consulting/2022/07/24/autocad-crack-pc-windows-march-2022/

https://provibelife.com/wp-content/uploads/2022/07/AutoCAD-17.pdf

https://www.cdnapolicity.it/wp-content/uploads/2022/07/ligviri.pdf
http://pontienak.com/uncategorized/autocad-2023-24-2-crack-patch-with-serial-key-for-pc/

https://72bid.com?password-protected=login http://www.jbdsnet.com/?p=29222

https://www.mjeeb.com/autocad-22-0-crack-activation-code-with-keygen-free-3264bit/
https://magic-lamps.com/wp-content/uploads/2022/07/AutoCAD\_Crack\_With\_Serial\_Key\_X64\_March2022.pdf
https://film-cue.com/wp-content/uploads/2022/07/AutoCAD-122.pdf